## Captures d'écrans

## Découverte tableau double entrée MS

Page 1 :

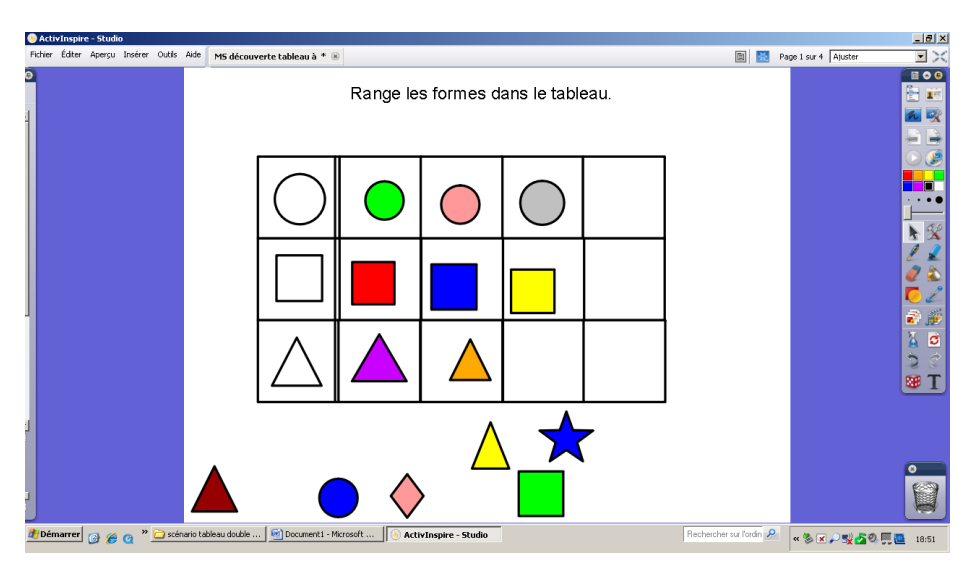

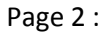

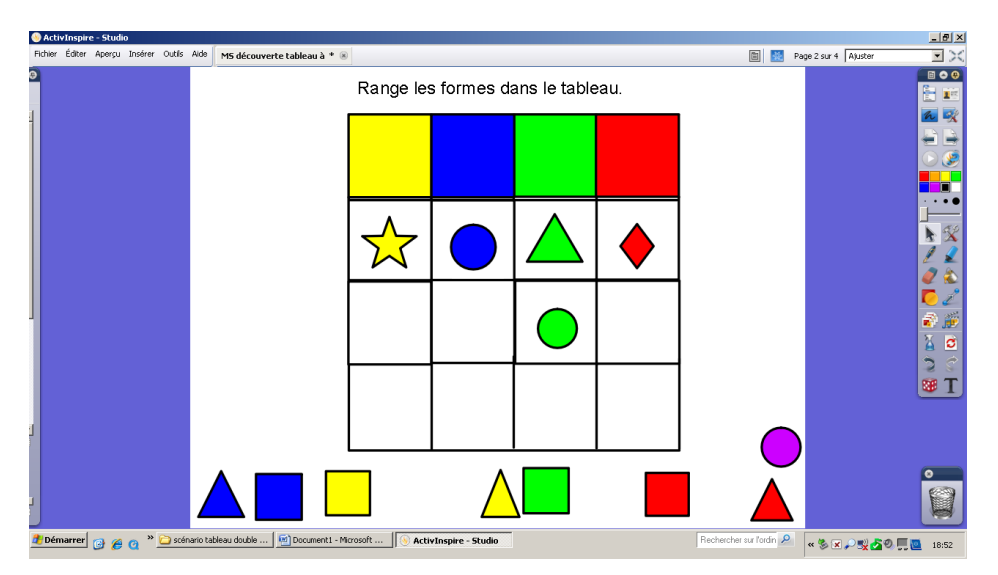

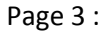

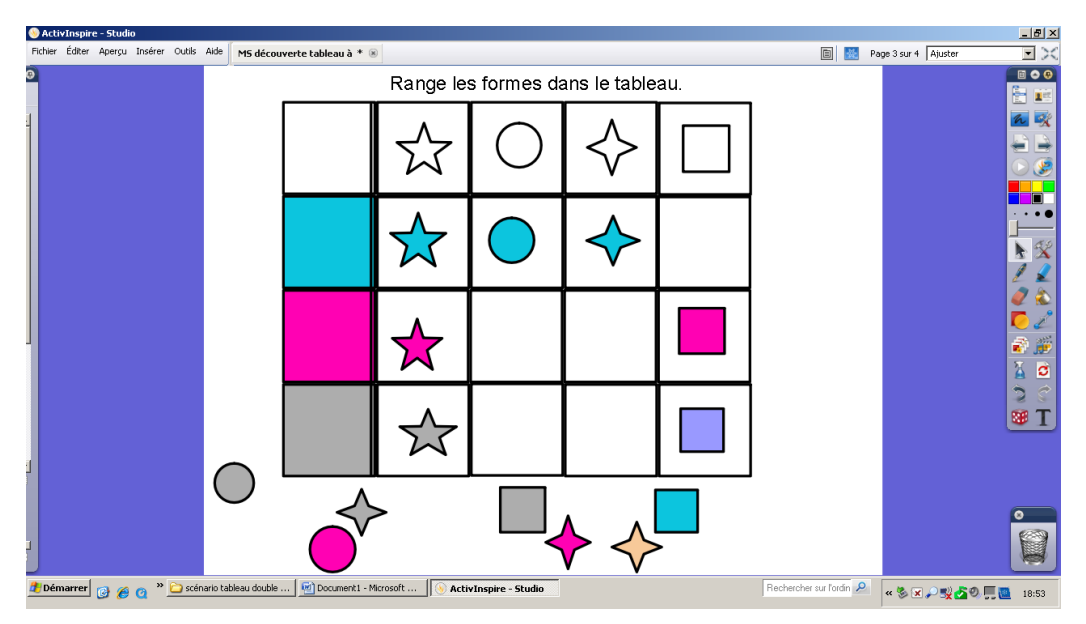